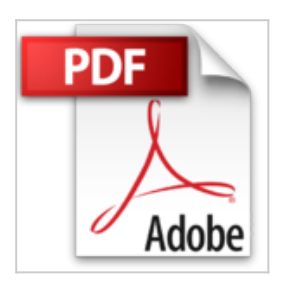

# **Gérer ses photos numériques : Trier, archiver, partager**

Daniel Hennemand

*D* Lire En Ligne **太 Télécharger** 

**Gérer ses photos numériques : Trier, archiver, partager** Daniel Hennemand

**[Download](http://bookspofr.club/fr/read.php?id=2212125488&src=fbs)** [Gérer ses photos numériques : Trier, archiver, partag ...pdf](http://bookspofr.club/fr/read.php?id=2212125488&src=fbs)

**[Read Online](http://bookspofr.club/fr/read.php?id=2212125488&src=fbs)** [Gérer ses photos numériques : Trier, archiver, part ...pdf](http://bookspofr.club/fr/read.php?id=2212125488&src=fbs)

## **Gérer ses photos numériques : Trier, archiver, partager**

Daniel Hennemand

**Gérer ses photos numériques : Trier, archiver, partager** Daniel Hennemand

### **Téléchargez et lisez en ligne Gérer ses photos numériques : Trier, archiver, partager Daniel Hennemand**

#### 155 pages

Présentation de l'éditeur

Grâce au numérique, faire des milliers de photos ne coûte presque plus rien. Mais que faire de tous ces fichiers qui s'accumulent sur votre carte mémoire, puis dans votre ordinateur ? Comment les trier puis les classer pour mieux les retrouver ensuite? Quelles sont les solutions qui existent pour les partager avec vos proches, les mettre en ligne, les imprimer? Et comment les sauvegarder efficacement pour les mettre à l'abri d'un crash de votre disque dur? Daniel Hennemand répond à toutes ces questions en donnant des méthodes qui vous aideront quels que soient la destination de vos images (personnelle, artistique ou professionnelle) et les outils informatiques utilisés.

### Biographie de l'auteur

Daniel Hennemand est photographe et s'occupe depuis plus de vingt ans de la gestion de fonds photographiques. Il participe actuellement au développement d'Edillia (www.edillia.com, www.photogestion.com), une société de conseil et de gestion des ressources visuelles pour les entreprises. Interviews : Philippe Pons, photographe professionnel ; Nathalie Doury, directrice de la Parisienne de Photographie ; Guillaume Cuvillier, rédacteur en chef du Photographe ; Maxime Champion, photographe professionnel et journaliste spécialisé ; Patrick Pecatte, informaticien et documentaliste ; Jean-François Camp, directeur du laboratoire professionnel Dupon ; David Attal et Hervé Pain, fondateurs du laboratoire Fotodart ; Simone Mazer, responsable de Getty Images en France.

Download and Read Online Gérer ses photos numériques : Trier, archiver, partager Daniel Hennemand #LTN8W3SXQAZ

Lire Gérer ses photos numériques : Trier, archiver, partager par Daniel Hennemand pour ebook en ligneGérer ses photos numériques : Trier, archiver, partager par Daniel Hennemand Téléchargement gratuit de PDF, livres audio, livres à lire, bons livres à lire, livres bon marché, bons livres, livres en ligne, livres en ligne, revues de livres epub, lecture de livres en ligne, livres à lire en ligne, bibliothèque en ligne, bons livres à lire, PDF Les meilleurs livres à lire, les meilleurs livres pour lire les livres Gérer ses photos numériques : Trier, archiver, partager par Daniel Hennemand à lire en ligne.Online Gérer ses photos numériques : Trier, archiver, partager par Daniel Hennemand ebook Téléchargement PDFGérer ses photos numériques : Trier, archiver, partager par Daniel Hennemand DocGérer ses photos numériques : Trier, archiver, partager par Daniel Hennemand MobipocketGérer ses photos numériques : Trier, archiver, partager par Daniel Hennemand EPub

#### **LTN8W3SXQAZLTN8W3SXQAZLTN8W3SXQAZ**